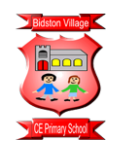

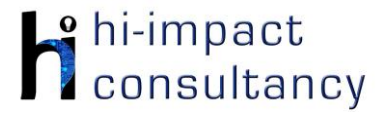

# **Bidston Village - Computing across the Curriculum Long Term Planning Map - Y4**

This is your long-term overview for Computing. Please add to or amend this plan throughout the year. Underneath each section are the key skills for that area of computing. These can be assessed using the Assessment tracker spreadsheet. More activities and suggestions can be added as other subject areas are added to the plan.

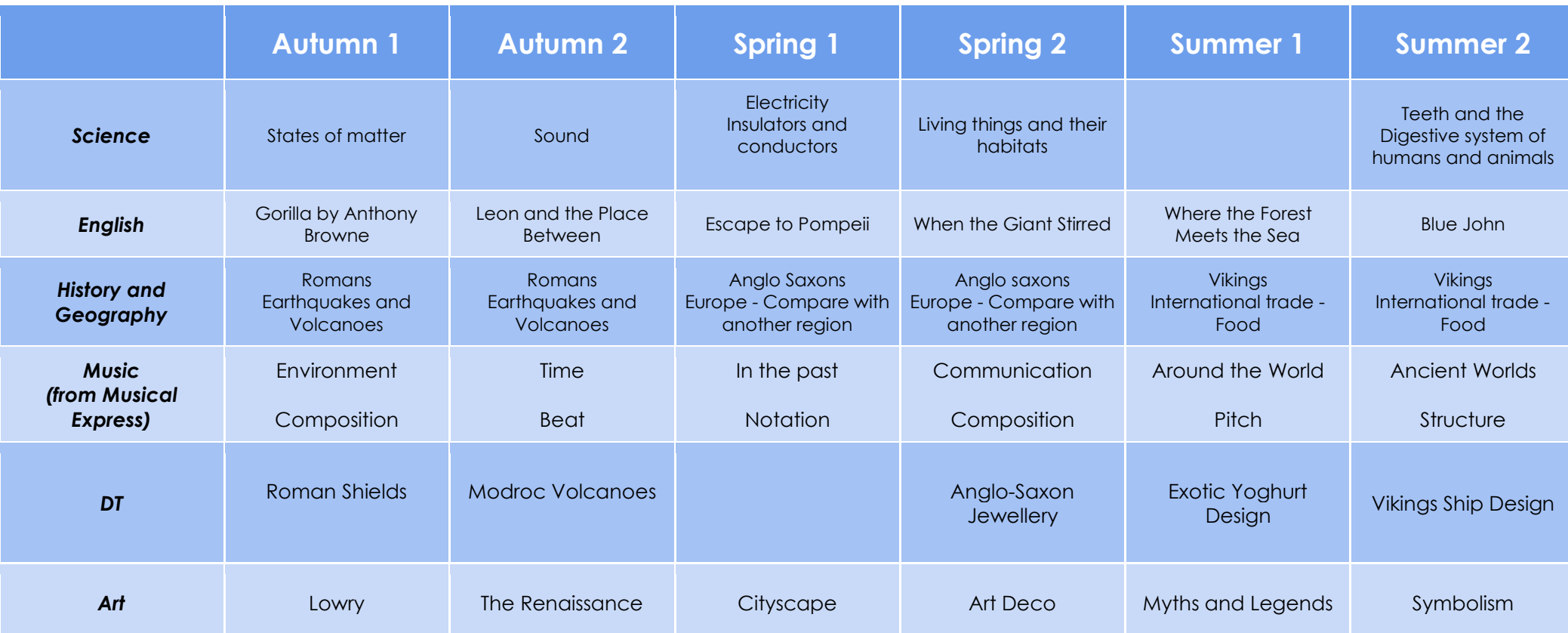

T = Tutorial Available

### *Functional Skills*

*(used throughout all areas of Computing)*

- **F4.1** When typing, be able to use more than two fingers to enter text.
- **F4.2** Know and be able to use keyboard function keys e.g. shift, caps lock, num lock, space bar, return.
- **F4.3** Be able to rename a previously saved digital document or file appropriately.
- **F4.4** If appropriate, be able to print a document.

# *Computer Science*

### Tutorial Link

#### **Code Studio**

[Code Studio.](https://studio.code.org/) Create or print off existing user accounts for class on the website. Y4 should be working around Course D level, at a pace that is appropriate for the class. We would recommend teaching the whole class a lesson at a time, and using the extension materials to allow more able pupils to progress once they have completed the lesson materials, rather than moving on through the lessons independently. Track and target pupil progress using the built-in pupil tracker. **T**

### **CS4.1, CS4.2, CS4.3, CS4.4, CS4.5**

The extension activities below are non-essential, but teachers may wish to vary and consolidate learning from Code Studio.

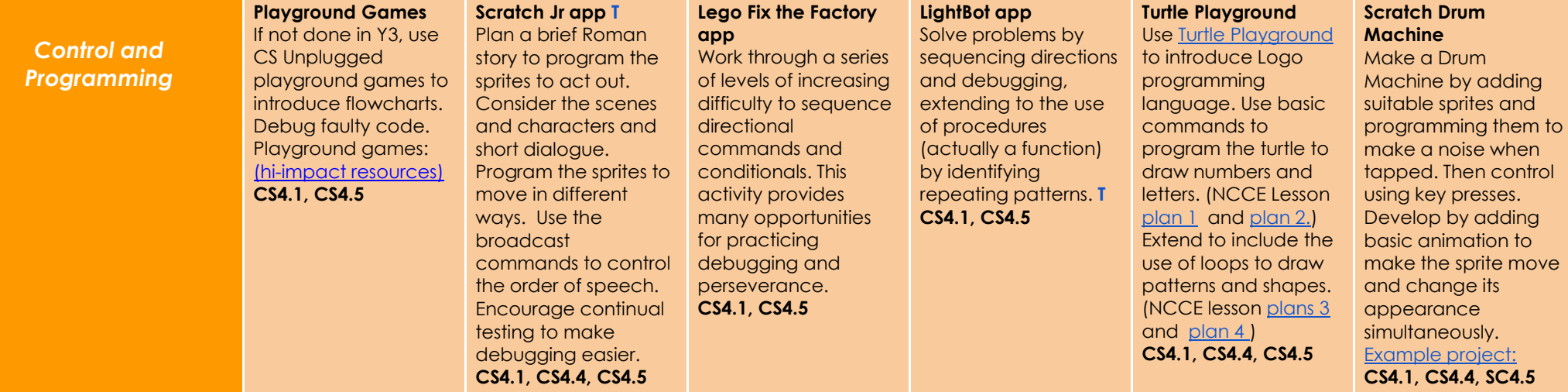

# *Computer Science Skills*

- **CS4.1** Design, test and amend programs to achieve an intended objective, including controlling an external output.
- **CS4.2** Be able to use nested loops to increase the efficiency of a program.
- **CS4.3** Can use and change a pre-written function.
- **CS4.4** Understands a wider range of 'events' such as sprite interactions and button presses, and can use them within programs.
- **CS4.5** Be able to find errors in a program of their own design, and successfully debug to achieve a specific goal.

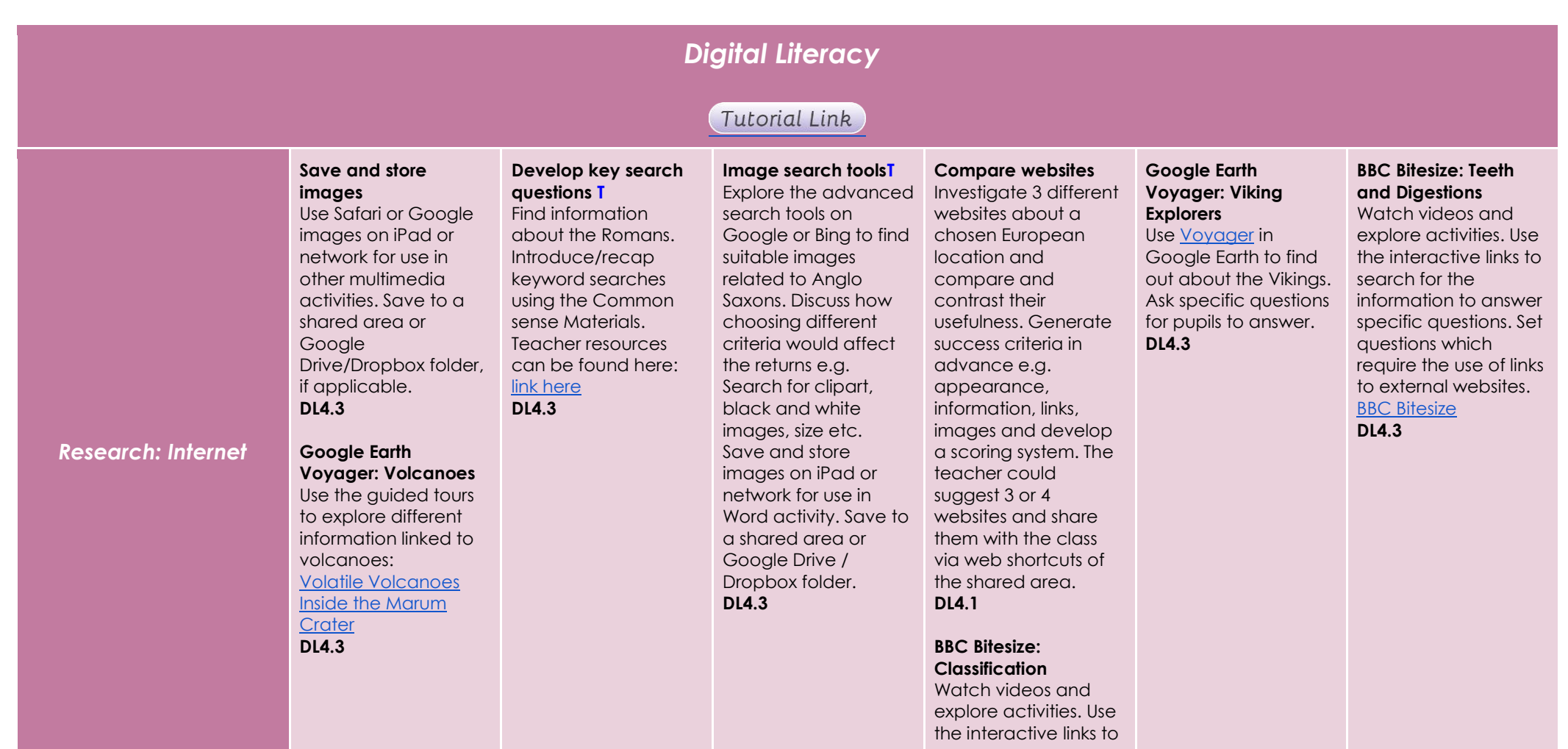

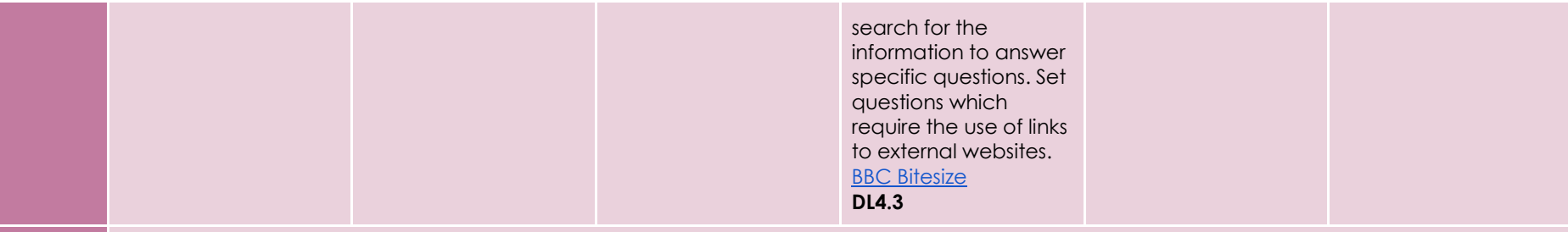

## **Using the VLE**

Use the school VLE (virtual learning environment) eschools or platforms like Seesaw to show or allow children to partake in uploading content to a digital platform. For example a child could upload a collage made on the iPad to their own area on Seesaw. **DL4.2**

## **Online Quizzes**

Introduce [Kahoot!](https://kahoot.it/) or [Quizizz](https://quizizz.com/) websites for pupils to participate in online quizzes and continue throughout the year. **DL4.2**

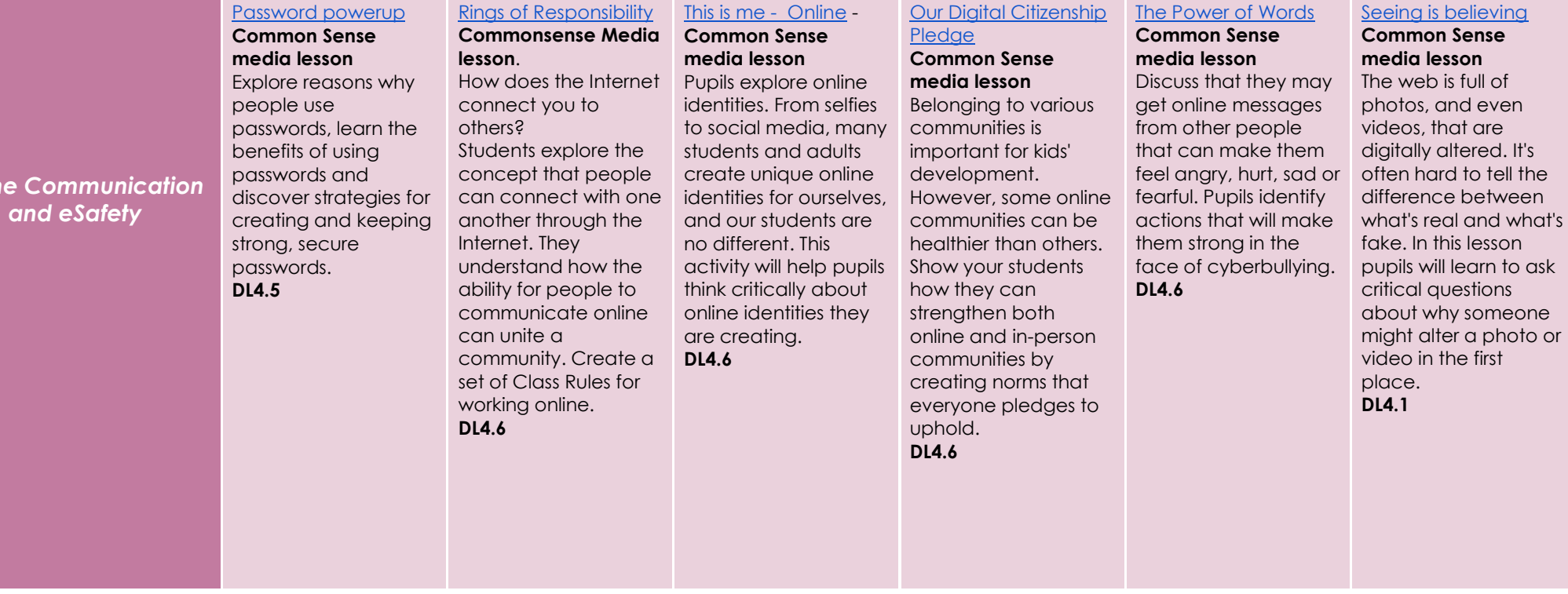

*©hi-impact Consultancy Ltd 2021*

*Online Communication* 

# *Modelling and Simulations*

## **Google Earth (Volcanoes and Earthquakes)**

Explore areas that are prone to earthquakes and volcanoes. Identify key features and landmarks using street view and 360° images*.* **T** [Link here](https://earth.google.com/web/) **DL4.4**

### **Quiver app (Volcanoes)**

Use the augmented reality app to model an erupting volcano and then label the different parts of a volcano. (The trigger sheet will need to be downloaded and printed out prior to the session. **DL4.4**

**Sketch Nation [online](https://web.archive.org/web/20190618074112if_/https:/sketchnationapp.com/) (Roman)** Make a Roman themed up-jumping game where the power ups are helpful artefacts e.g. swords or shields and the enemies are appropriate to the player e.g. Celts, both of which affect the character in relevant ways. **T DL4.4**

different simulations and activities based

### around the topic of Electricity. Particular activities, within the link, that may be relevant are: [Spot the Hazard](http://powerup.ukpowernetworks.co.uk/powerup/en/over-11/danger/spot-the-hazard/) [Circuit Builder](http://powerup.ukpowernetworks.co.uk/powerup/en/under-11/circuits/circuit-builder/) [The electric journey](http://powerup.ukpowernetworks.co.uk/powerup/en/over-11/electric-journey/take-the-electric-journey/) **DL4.4**

**Electricity resources** Use the [Power Up](http://powerup.ukpowernetworks.co.uk/powerup/en/under-11/) site to find several

**States of Matter PhET Simulation** Use the relevant [simulations](https://phet.colorado.edu/en/simulations/category/chemistry) to demonstrate the chemical bonds affecting states of

matter. **DL4.4**

### **John Travoltage PhET Simulation** Use the [simulation](https://phet.colorado.edu/sims/html/john-travoltage/latest/john-travoltage_en.html) to

show how static electricity works, by electrocuting John Travolta! **DL4.4**

# **Google Earth**

Look at the geography of a European location on [Google Earth.](https://earth.google.com/web/) Look at physical features and also look at positions on the 3D globe. Identify key landmark features using the aerial view. Use Street view and 360° images to compare and contrast with another locality. *This could be done as part of a Geography lesson.* **T DL4.3,DL 4.4**

## **Google Earth**

Use Google Earth to measure distances for food miles. **DL4.4**

### **Health Simulations**

Explore the digestive system with the following simulation[:](https://www.brainpop.com/games/buildabodydigestivesystem/) [Link here](https://www.brainpop.com/games/buildabodydigestivesystem/)

Please note, the simulation may take some additional explaining from the teacher. **DL4.4**

- **DL4.1** When searching for information online, be able to evaluate how appropriate a website is.
- **DL4.2** Be able to work collaboratively with others online, with support.

*Digital Literacy Skills*

- **DL4.3** Be able to search for and select relevant information (pictures and text) to use in other software, sorting by text, pictures, sound and video.
- **DL4.4** Be able to predict the effect(s) of changing the variables in digital simulations and observe the results.
- **DL4.5** Be able to understand the reasons for using strong passwords.
- **DL4.6** Be aware of ways in which we interact with online communities and be able to suggest and use strategies for dealing with cyberbullying.

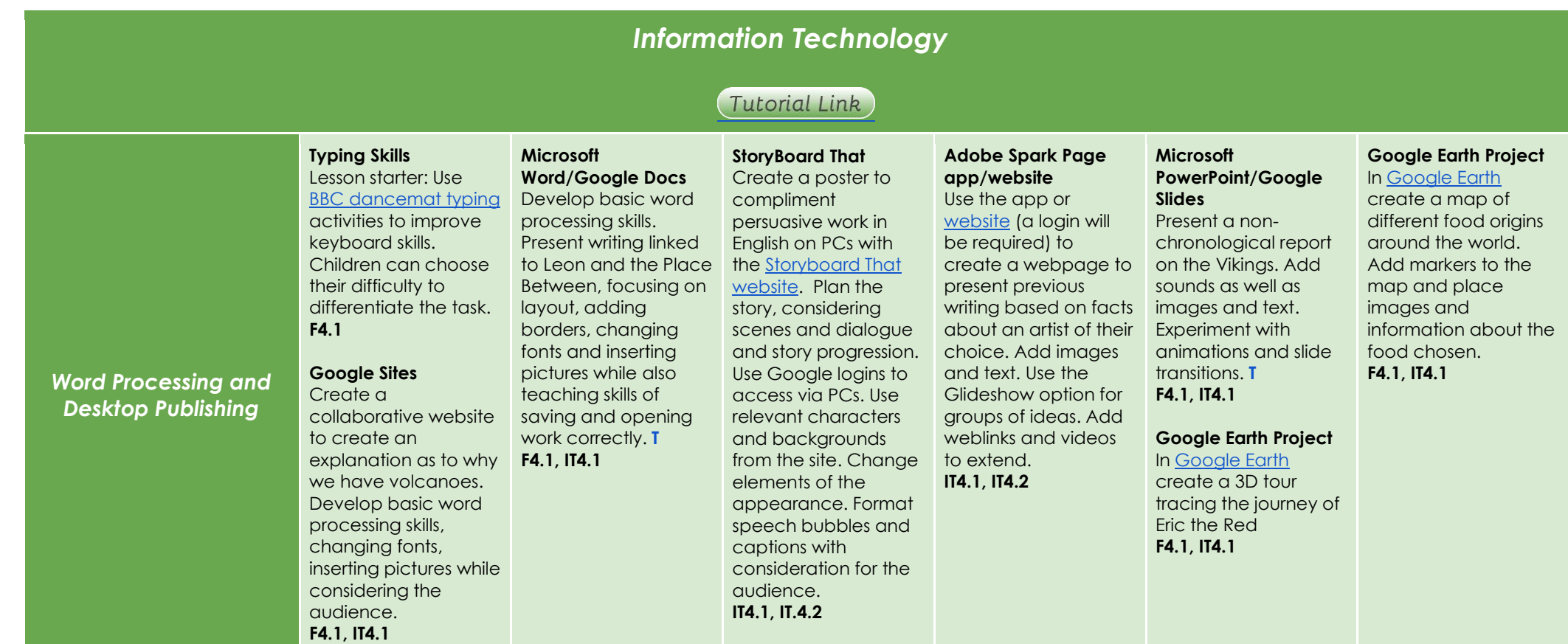

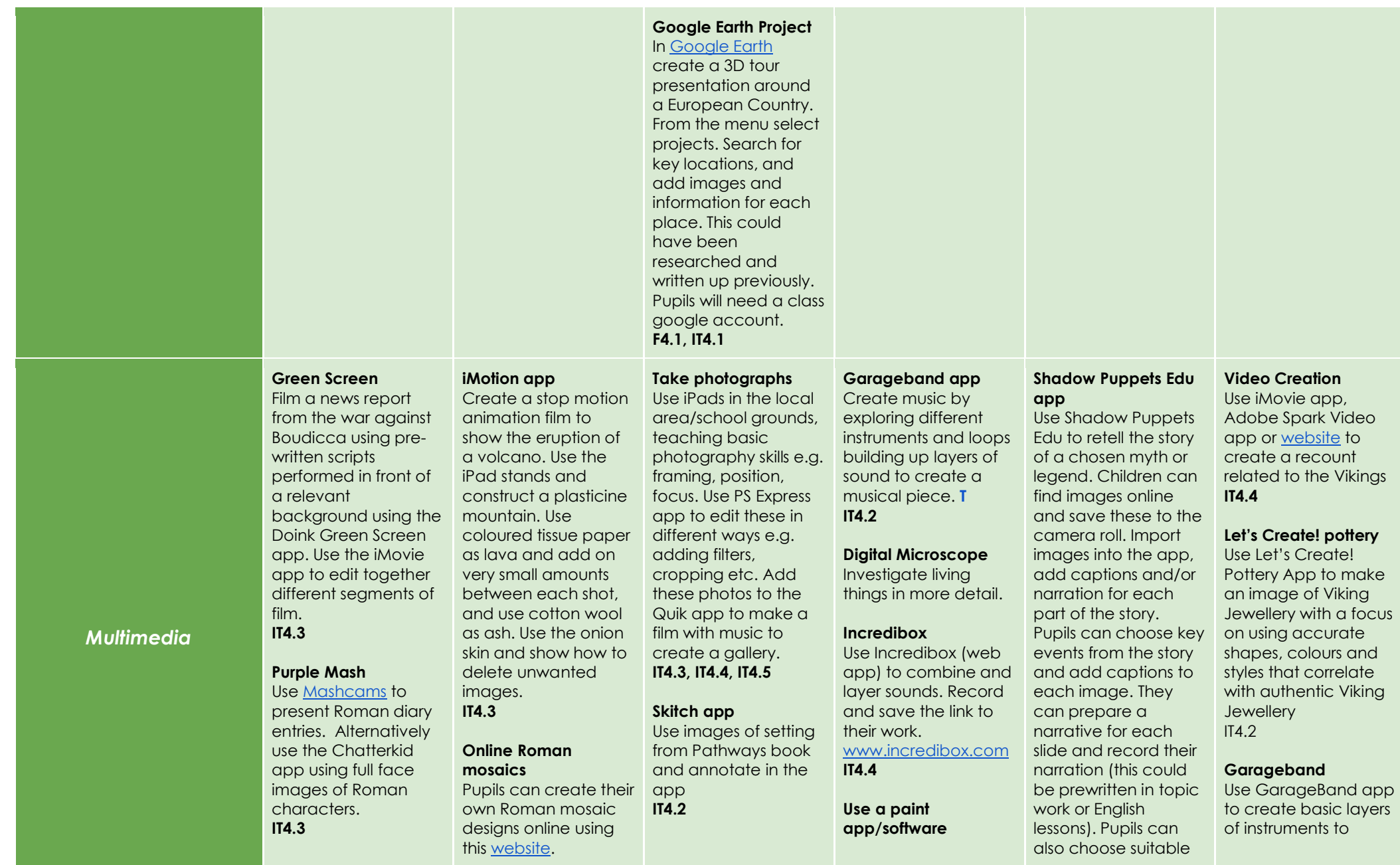

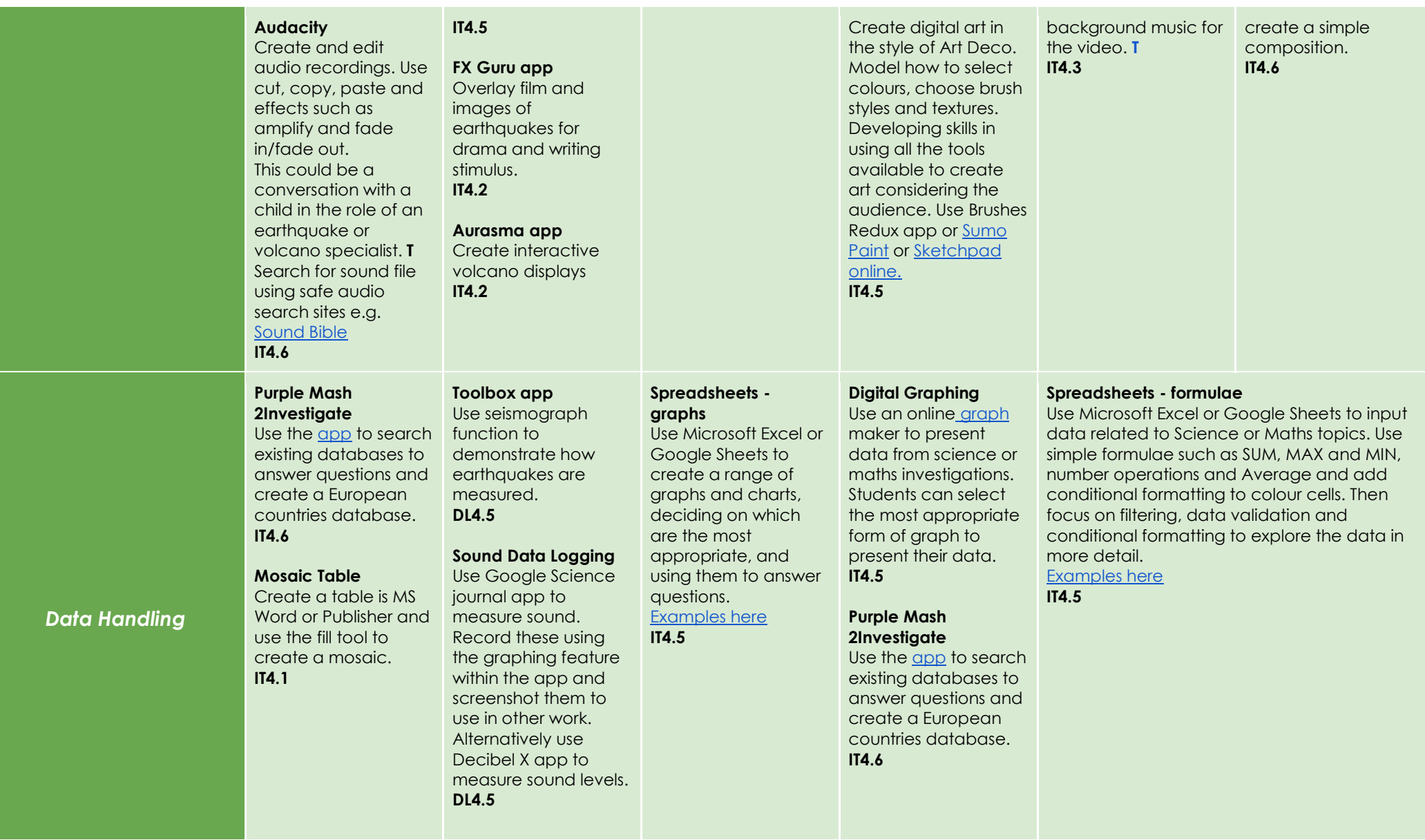

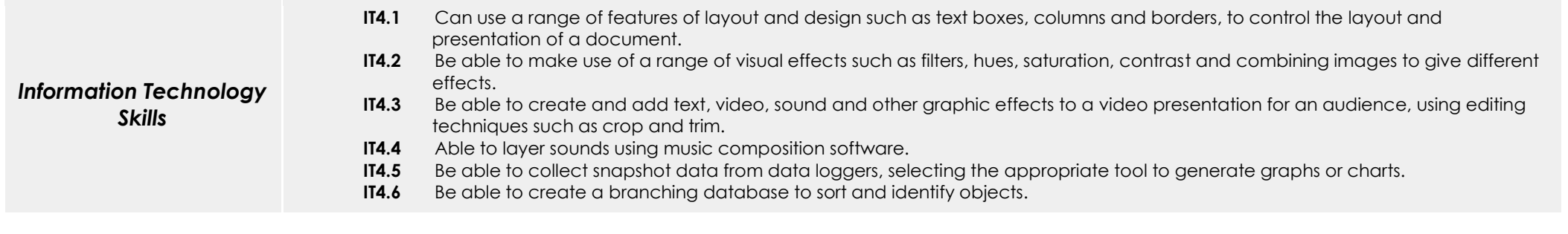